#### **МИНОБРНАУКИ РОССИИ** ФЕДЕРАЛЬНОЕ ГОСУДАРСТВЕННОЕ БЮДЖЕТНОЕ ОБРАЗОВАТЕЛЬНОЕ УЧРЕЖДЕНИЕ ВЫСШЕГО ОБРАЗОВАНИЯ **«БЕЛГОРОДСКИЙ ГОСУДАРСТВЕННЫЙ ТЕХНОЛОГИЧЕСКИЙ УНИВЕРСИТЕТ им. В.Г.ШУХОВА» (БГТУ им. В.Г. Шухова)**

# **COLTACOBAHO** Директор института магистратуры ech-и.В. Ярмоленко  $\frac{dU_{\text{N}}}{dt}$  05 2021 r.

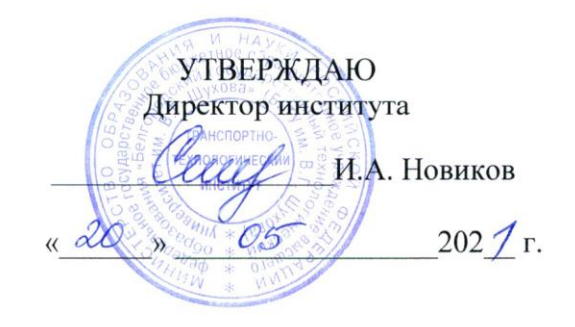

# **РАБОЧАЯ ПРОГРАММА дисциплины**

# **Практический курс динамического моделирования**

Направление подготовки:

**23.04.02 Наземные транспортно-технологические комплексы**

Образовательная программа:

**Технологические комплексы для переработки природных и техногенных материалов**

Квалификация

## **магистр**

Форма обучения

## **очная**

Институт магистратуры

Кафедра Технологические комплексы, машины и механизмы

Белгород 2021

Рабочая программа составлена на основании требований:

- Федерального государственного образовательного стандарта высшего образования - специалитет по специальности 23.04.02 Наземные транспортно-технологические комплексы, утвержденного приказа Минобрнауки России от 7 августа 2020 г. № 917;
- Учебного плана по направлению подготовки 23.04.02 Наземные транспортно-технологические комплексов, утвержденного ученым советом БГТУ им. В.Г. Шухова в 2021 году.

Перелыгин Д.Н. Составитель (составители): старший преподаватель (инициалы, фамилия) (ученая степень и звание, подпись) Рабочая программа обсуждена на заседании кафедры « 1<sup>4</sup> » \_\_\_ 05 \_\_ 20 <sup>*e*</sup> г., протокол № \_ 10 Заведующий кафедрой: <u>д-р. техн. наук, проф.</u> Ореев (Севостьянов В.С. (инициалы, фамилия)

Рабочая программа одобрена методической комиссией института

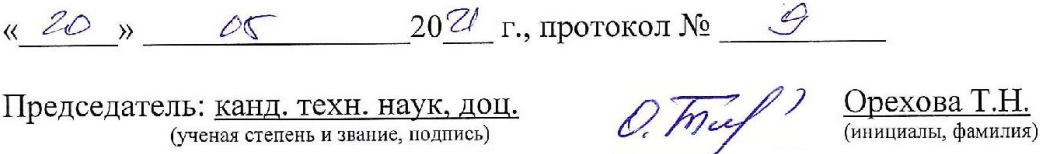

# **1. ПЛАНИРУЕМЫЕ РЕЗУЛЬТАТЫ ОБУЧЕНИЯ ПО ДИСЦИПЛИНЕ**

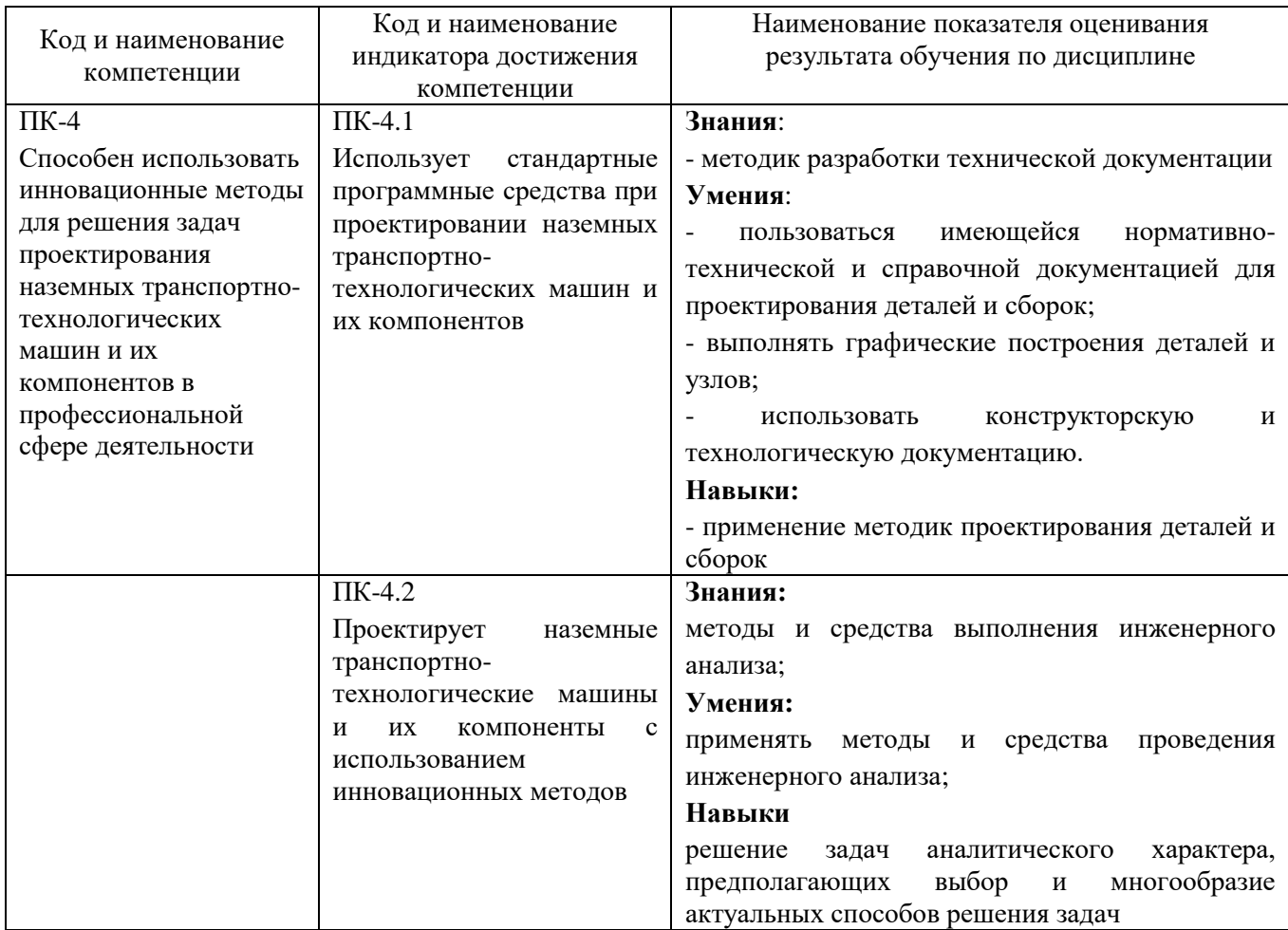

# **2. МЕСТО ДИСЦИПЛИНЫ В СТРУКТУРЕ ОБРАЗОВАТЕЛЬНОЙ ПРОГРАММЫ**

**1. Компетенция** ПК-4 Способен использовать инновационные методы для

решения задач проектирования наземных транспортно-технологических машин и

их компонентов в профессиональной сфере деятельности.

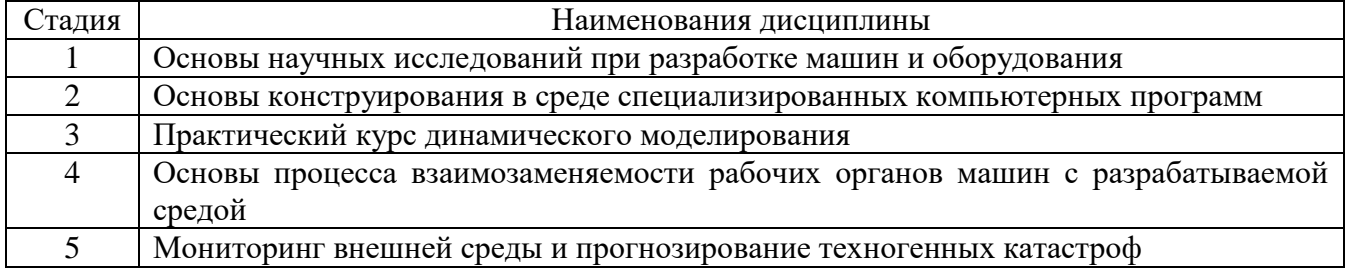

# **3. ОБЪЕМ ДИСЦИПЛИНЫ**

Общая трудоемкость дисциплины составляет 5 (пять) зач, единицы, 180 часа.

Дисциплина реализуется в рамках практической подготовки:

Форма промежуточной аттестации и прометательного прометации

1

(экзамен, дифференцированный зачет, зачет)

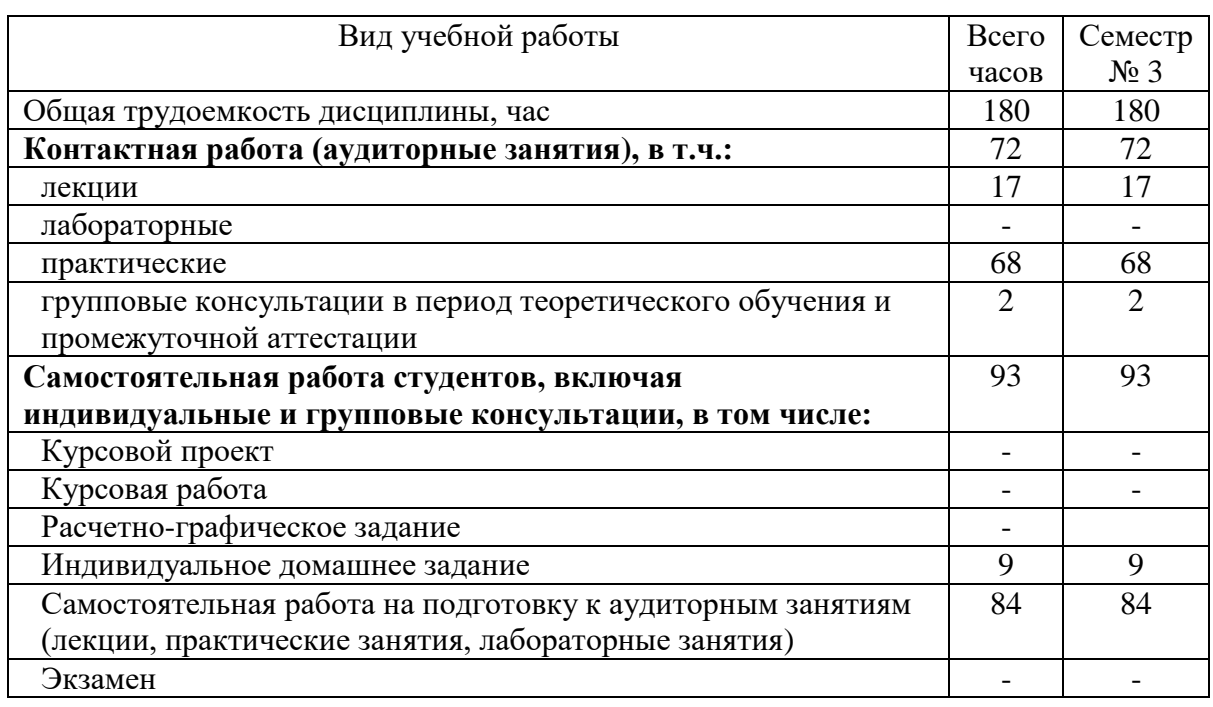

# **4. СОДЕРЖАНИЕ ДИСЦИПЛИНЫ**

# **4.1 Наименование тем, их содержание и объем Курс 2 Семестр 3**

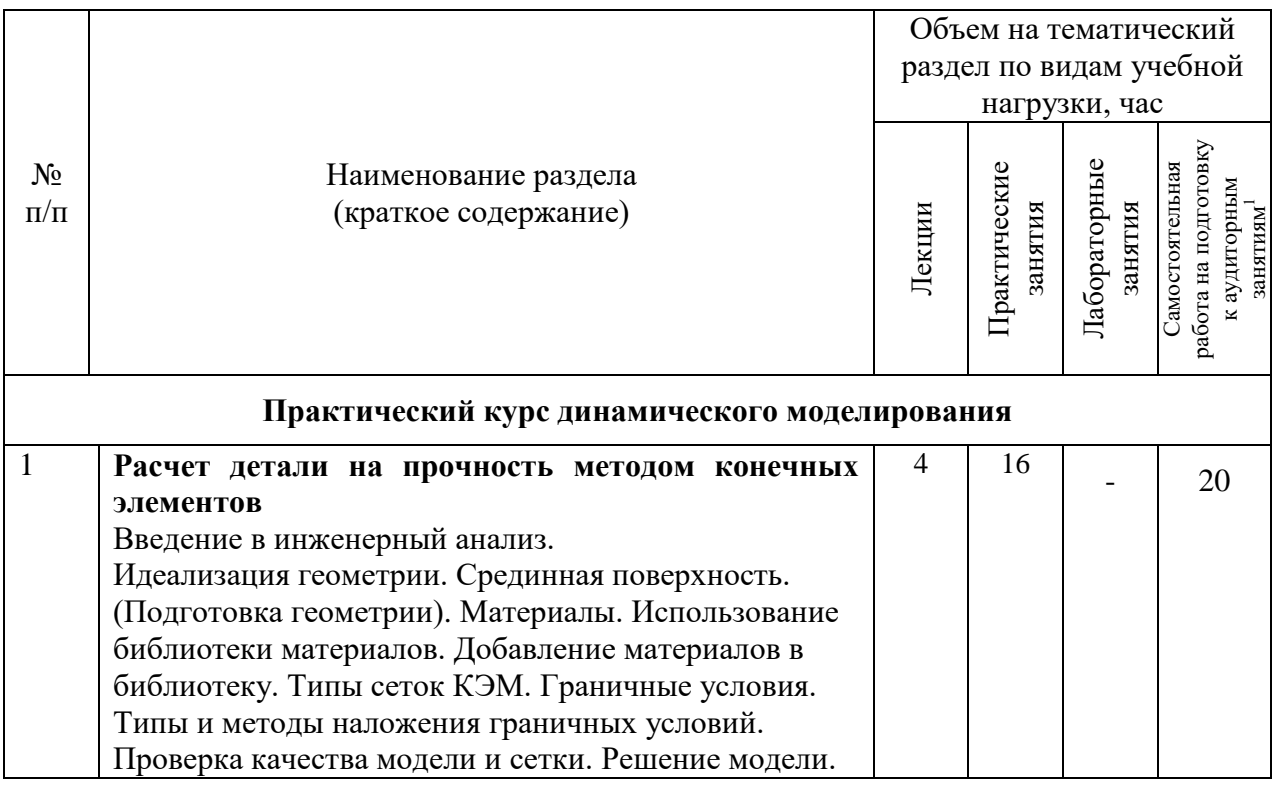

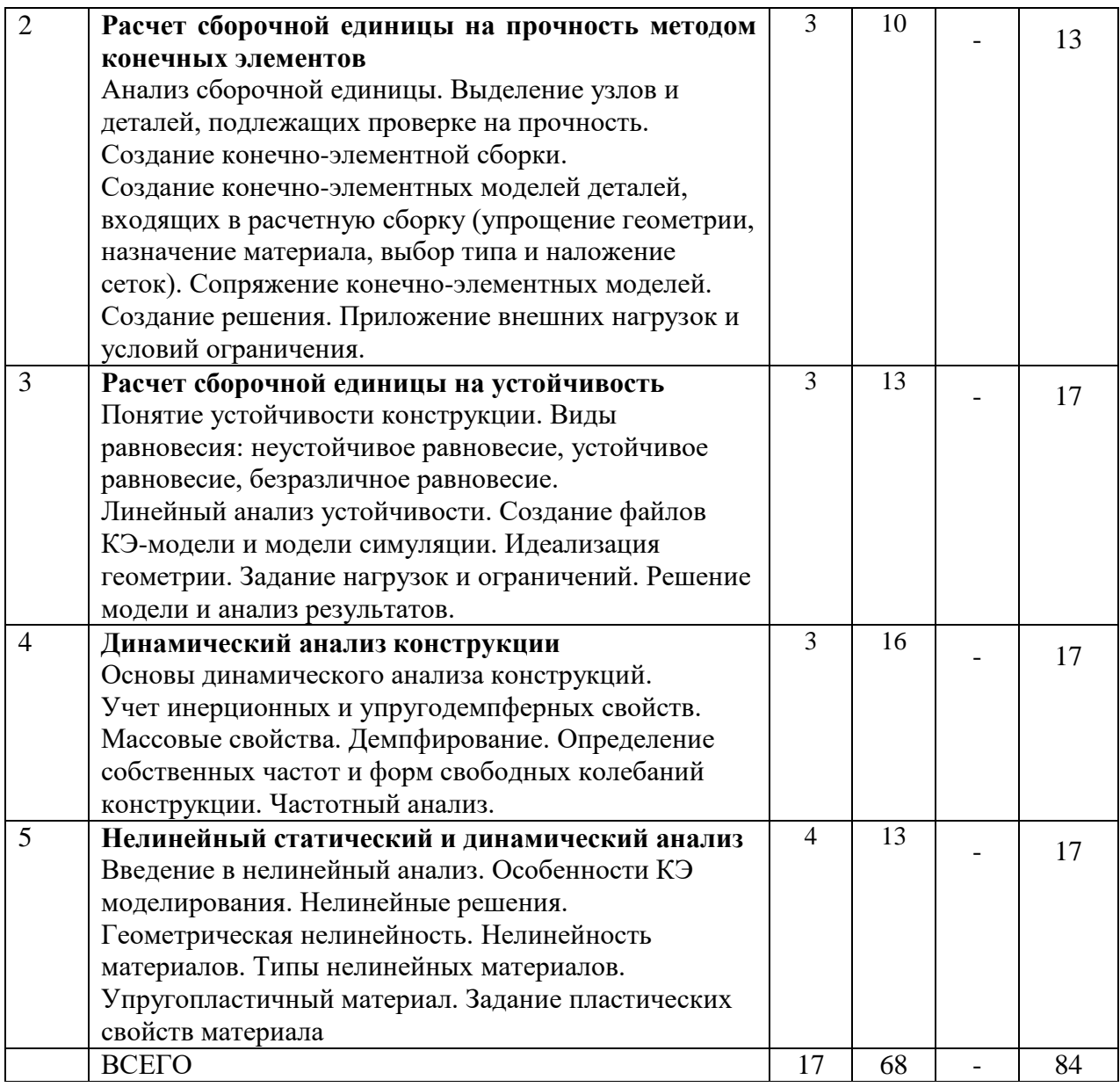

# **4.2.** С**одержание практических (семинарских) занятий**

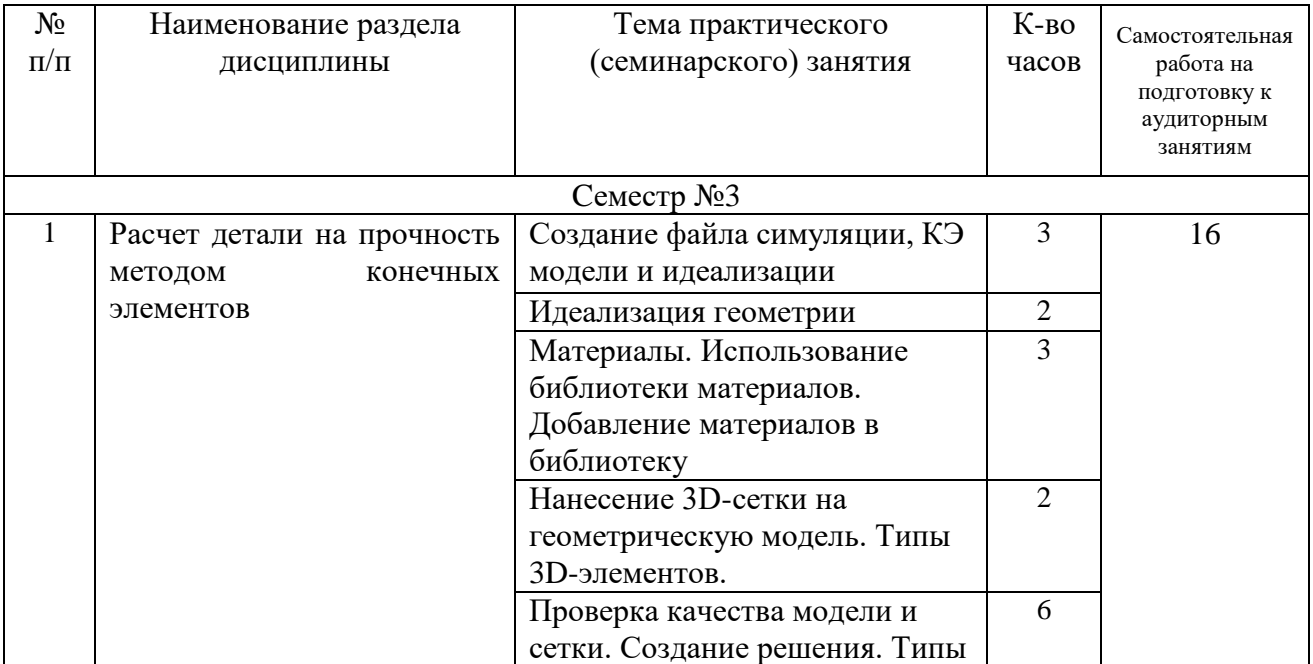

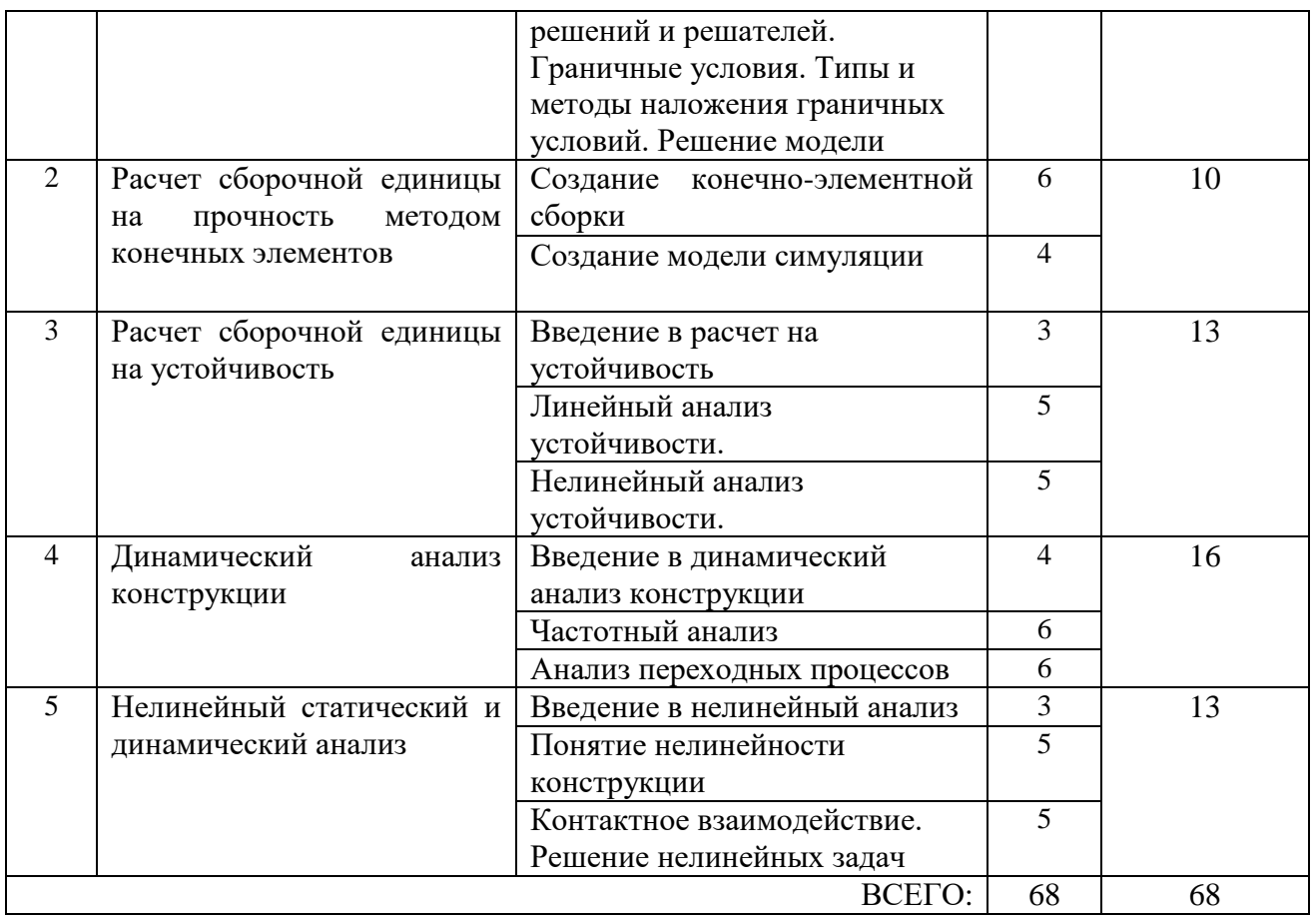

## **4.3. Содержание лабораторных занятий**

Не предусмотрено учебным планом.

# **4.4. Содержание курсового проекта/работы**

Не предусмотрено учебным планом.

## **4.5. Содержание расчетно-графического задания, индивидуальных домашних заданий**

Учебным планом предусмотрено расчетно-графическое задание (ИДЗ) с объемом самостоятельной работы студента - 9 часов.

В процессе выполнения ИДЗ осуществляется контактная работа обучающегося с преподавателем. Консультации проводятся в аудитория и/или посредствам электронной информационно-образовательной среды университета.

Выполнение и защита ИДЗ проводится в сроки, установленные руководителем.

Типовое примерное задание на ИДЗ по теме «Расчет сборочной единицы методом конечных элементов»:

- а) задание выдается преподавателем на специальном бланке
- б) Описание сборочной единицы
- в) Описание процесса выполнения расчета методом конечных элементов

г) выбор материала, наложение граничных условий, нанесение 3D сетки.

д) Составление отчета

е) Заключение

ж) Список литературы

Содержание ИДЗ.

Пояснительная записка включает в себя:

1. Титульный лист ИДЗ.

2. Задание на выполнение ИДЗ, подписанное руководителем и техническое задание.

3. Оглавление (содержание) ИДЗ.

4. Введение.

5. Описание сборочной единицы

6. Описание процесса разработки электронно-цифровой модели детали

7. Описание процесса разработки электронно-цифровой модели сборочной единицы

8. Заключение.

9. Список литературы.

10. Приложения (спецификации чертежей, графическая часть).

Объем расчетно-пояснительной записки составляет 15-20 страниц машинописного (или рукописного) текста.

Графическая часть ИДЗ содержит:

Лист 1 (А3) -сборочный чертеж;

Лист 3 (А4) -чертеж детали;

Лист 4 (А4) — чертеж детали;

# **5. ОЦЕНОЧНЫЕ МАТЕРИАЛЫ ДЛЯ ПРОВЕДЕНИЯ ТЕКУЩЕГО КОНТРОЛЯ, ПРОМЕЖУТОЧНОЙ АТТЕСТАЦИИ**

# **5.1. Реализация компетенций**

**Компетенция** ПК-4 Способен использовать инновационные методы для решения задач проектирования наземных транспортно-технологических машин и их компонентов в профессиональной сфере деятельности

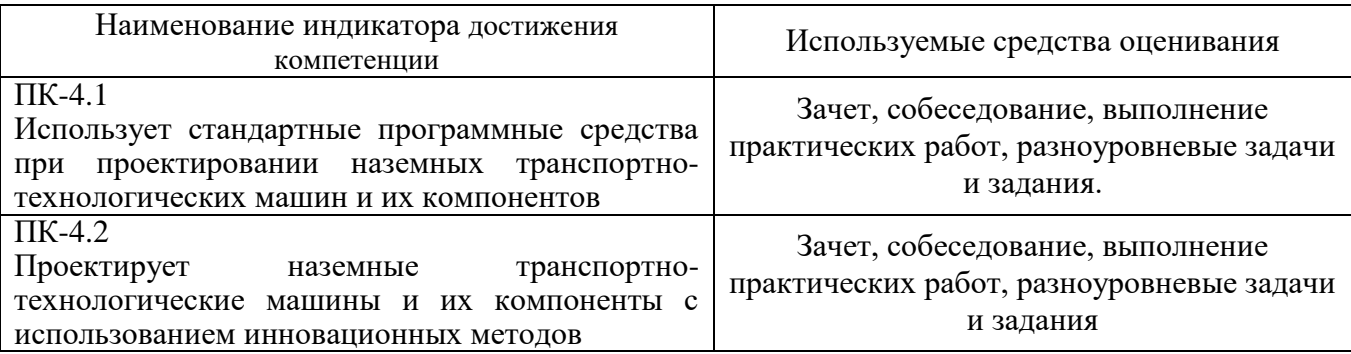

#### **5.2. Типовые контрольные задания для промежуточной аттестации**

# **5.2.1. Перечень контрольных вопросов (типовых заданий) для зачета**

#### **Компетенция ПК-4**

- 1. Системы инженерного анализа. Понятие CAE.
- 2. Упрощение, идеализация и редактирование геометрической модели.
- 3. Создание срединной поверхности. Редактирование сложных срединный поверхностей.
- 4. Нанесение 3D сетки на геометрическую модель.
- 5. Типы 3D конечных элементов, типы 3D сеток.
- 6. Создание точек сетки. Обновление сетки конечных элементов. Редактирование сеток.
- 7. Физические свойства сеток. Коллектор сетки.
- 8. Определение свойств материала. Библиотека материалов.
- 9. Добавление материала в библиотеку материалов.
- 10. Граничные условия. Типы нагрузок. Особенности приложения нагрузок.
- 11. Граничные условия. Типы ограничений. Приложение ограничений к геометрической

#### модели.

- 12. Проверка конечно-элементной модели.
- 13. Решение конечно-элементной модели. Типы решателей.
- 14. Навигатор постпроцессора.
- 15. Создание отчета. Информация о сетке КЭ,
- 16. материалах, граничных условиях. Редактирование отчета.
- 17. Оптимизация геометрии модели. Алгоритм расчета
- 18. на оптимизацию геометрии.
- 19. Создание сборки конечно-элементных моделей.
- 20. Добавление конечно-элементных моделей в файл
- 21. Контакт поверхностей. Создание контакта поверхностей. Опции контакта.
- 22. Склейка поверхностей. Создание склейки поверхностей.
- 23. Понятие устойчивости конструкции.
- 24. Виды равновесия: неустойчивое равновесие,
- 25. устойчивое равновесие, безразличное равновесие.
- 26. Линейный анализ устойчивости. Создание файлов КЭ-модели и модели симуляции.
- 27. Идеализация геометрии.
- 28. Задание нагрузок и ограничений. Решение модели и анализ результатов.
- 29. Нелинейный анализ устойчивости. Особенности нелинейного анализа устойчивости.
- 30. Создание файлов КЭ-модели и модели симуляции.
- 31. Идеализация геометрии.
- 32. Задание параметров нелинейного решения.
- 33. Задание нелинейных свойств материала.
- 34. Задание нагрузок и ограничений.
- 35. Решение модели и анализ результатов.
- 36. Основы динамического анализа конструкций.
- 37. Учет инерционных и упругодемпферных свойств.
- 38. Массовые свойства. Демпфирование.
- 39. Определение собственных частот и форм свободных колебаний конструкции.
- 40. Частотный анализ. Прямой метод.
- 41. Частотный анализ с помощью прямого метода.
- 42. Модальный анализ.
- 43. Частотный анализ методом суперпозиции форм.
- 44. Анализ переходных процессов.
- 45. Прямой метод. Анализ переходных процессов прямым методом.
- 46. Модальный анализ. Анализ переходных процессов модальным методом
- 47. Введение в нелинейный анализ. Особенности КЭ
- 48. моделирования. Нелинейные решения.
- 49. Геометрическая нелинейность.
- 50. Нелинейность материалов. Типы нелинейных
- 51. материалов. Упругопластичный материал.
- 52. Задание пластических свойств материала.
- 53. Контактное взаимодействие. Задание контактного
- 54. взаимодействия.
- 55. Особенности решения контактных задач.
- 56. Решение нелинейных задач.
- 57. Параметры нелинейных решений.

#### **5.2.2. Перечень контрольных материалов для защиты курсового проекта/ курсовой работы**

Не предусмотрено учебным планом.

## **5.3. Типовые контрольные задания (материалы) для текущего контроля в семестре**

Не предусмотрено учебным планом.

#### **5.4. Описание критериев оценивания компетенций и шкалы оценивания**

При промежуточной аттестации в форме зачета используется следующая шкала оценивания: не зачтено и зачтено.

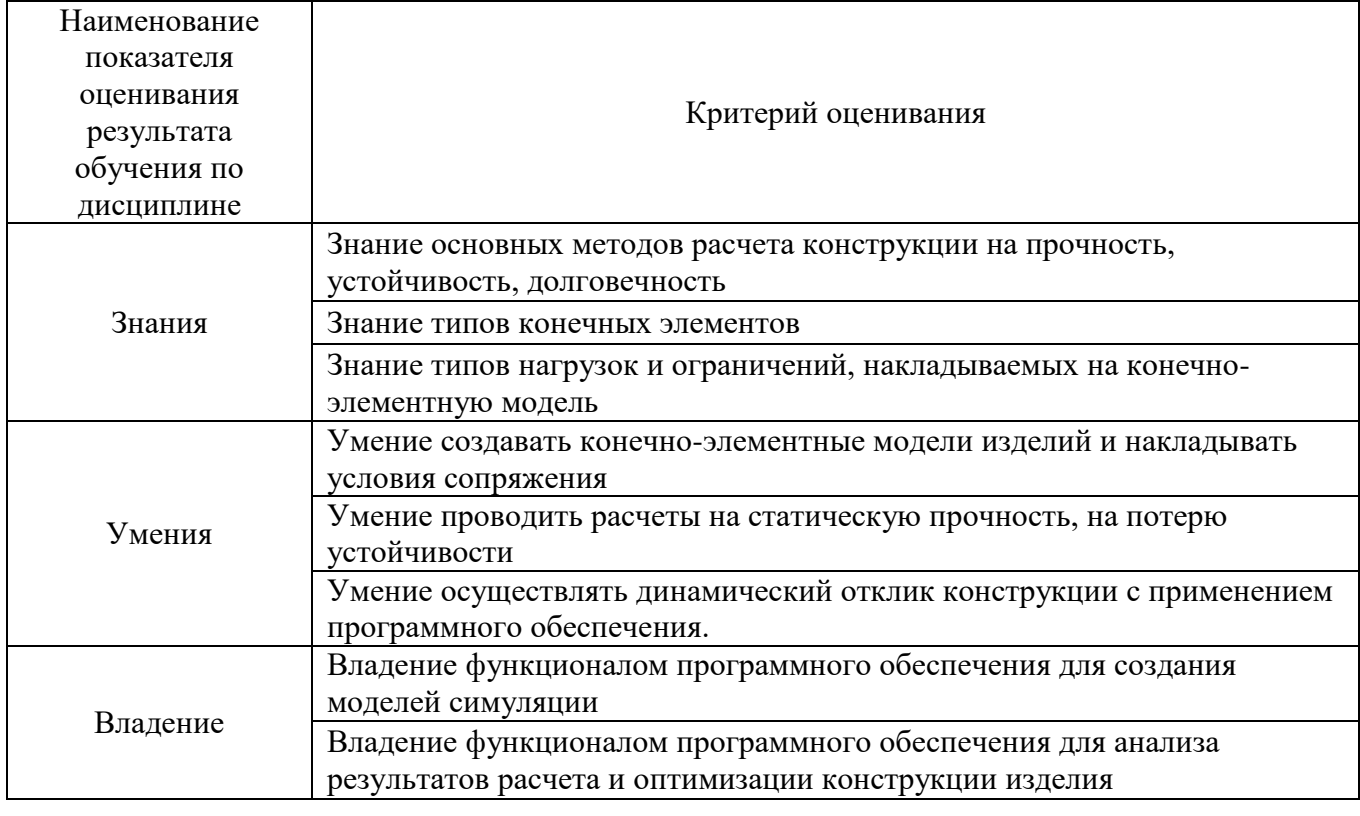

Критериями оценивания достижений показателей являются:

Оценка преподавателем выставляется интегрально с учётом всех показателей и критериев оценивания.

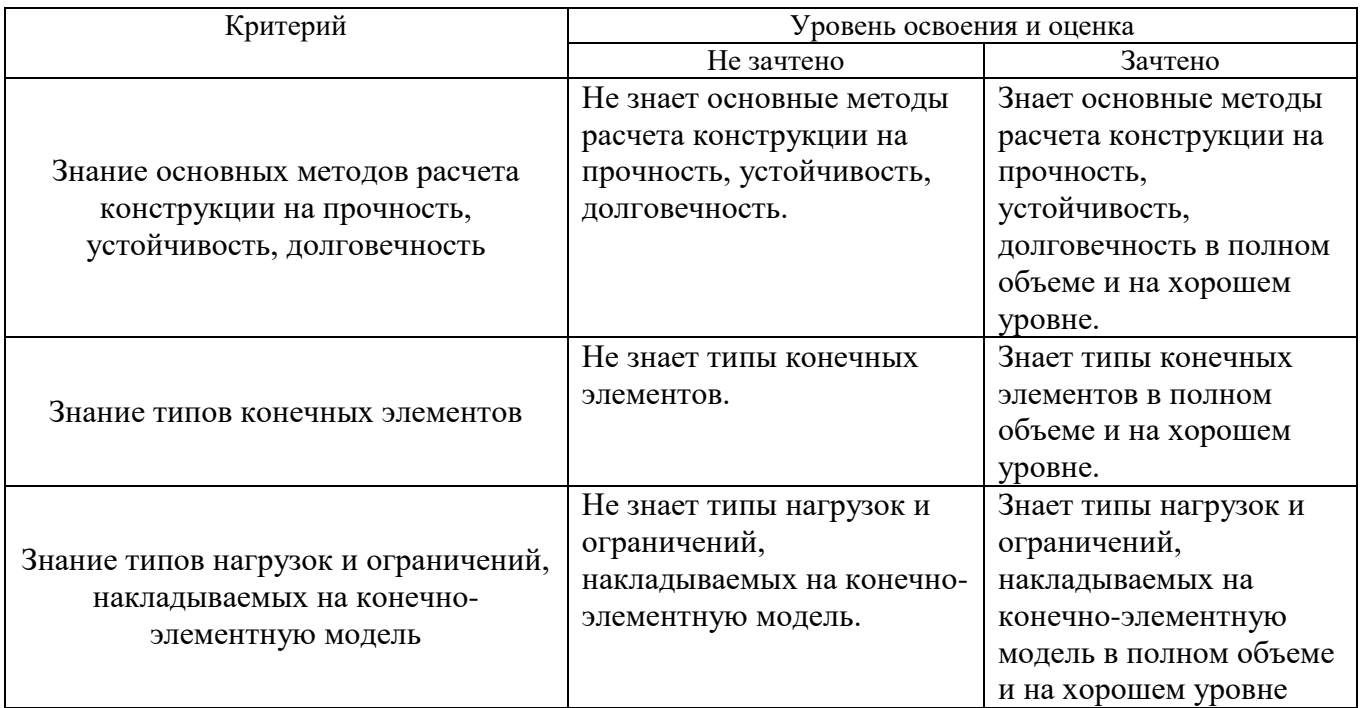

Оценка сформированности компетенций по показателю Знания.

### Оценка сформированности компетенций по показателю Умения.

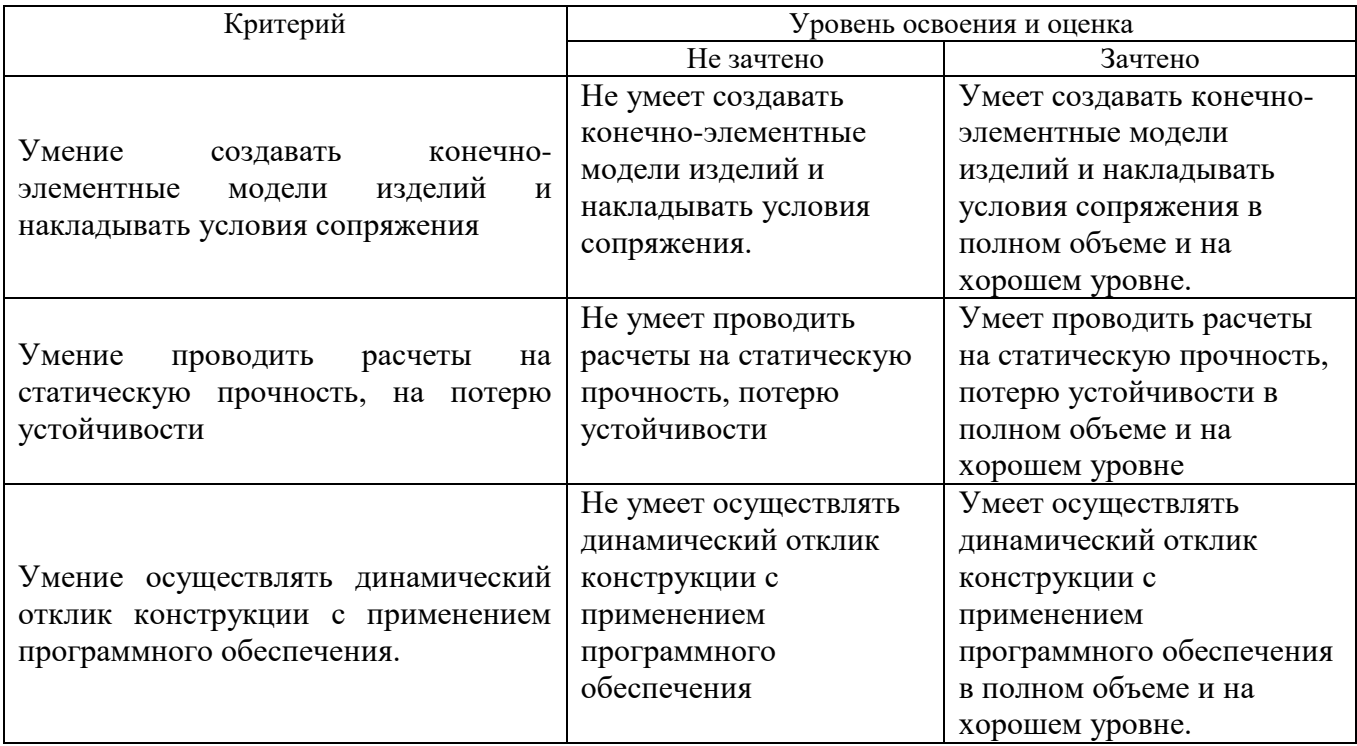

Оценка сформированности компетенций по показателю Владение.

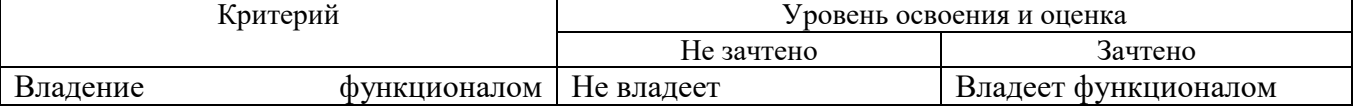

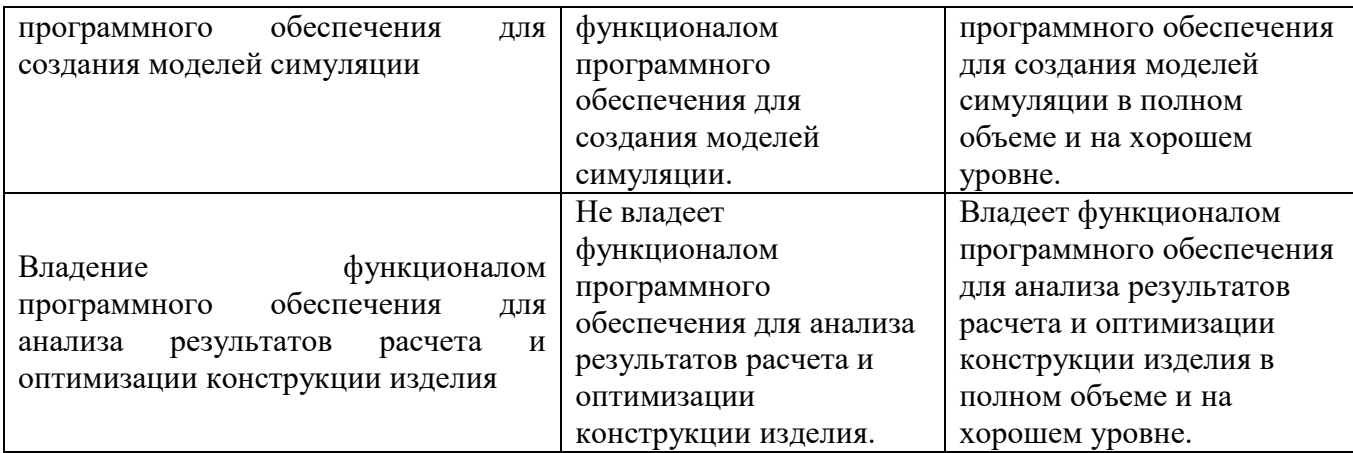

# **6. МАТЕРИАЛЬНО-ТЕХНИЧЕСКОЕ И УЧЕБНО-МЕТОДИЧЕСКОЕ ОБЕСПЕЧЕНИЕ**

# **6.1. Материально-техническое обеспечение**

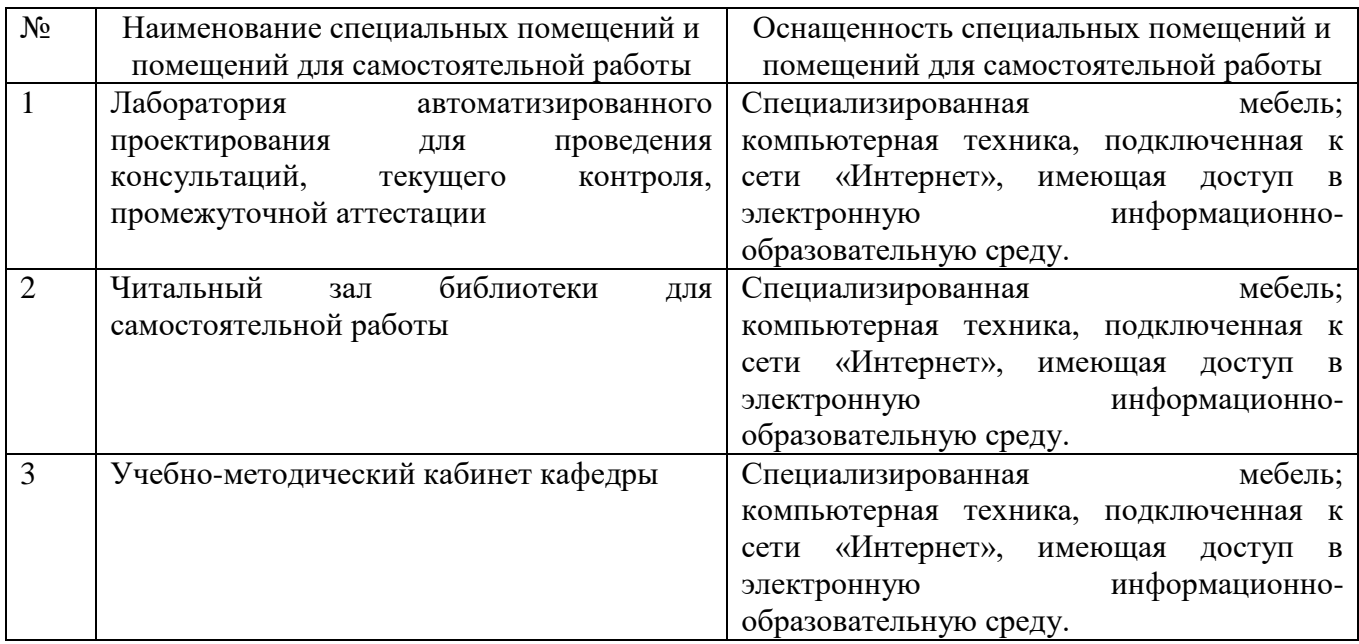

# **6.2. Лицензионное и свободно распространяемое программное обеспечение**

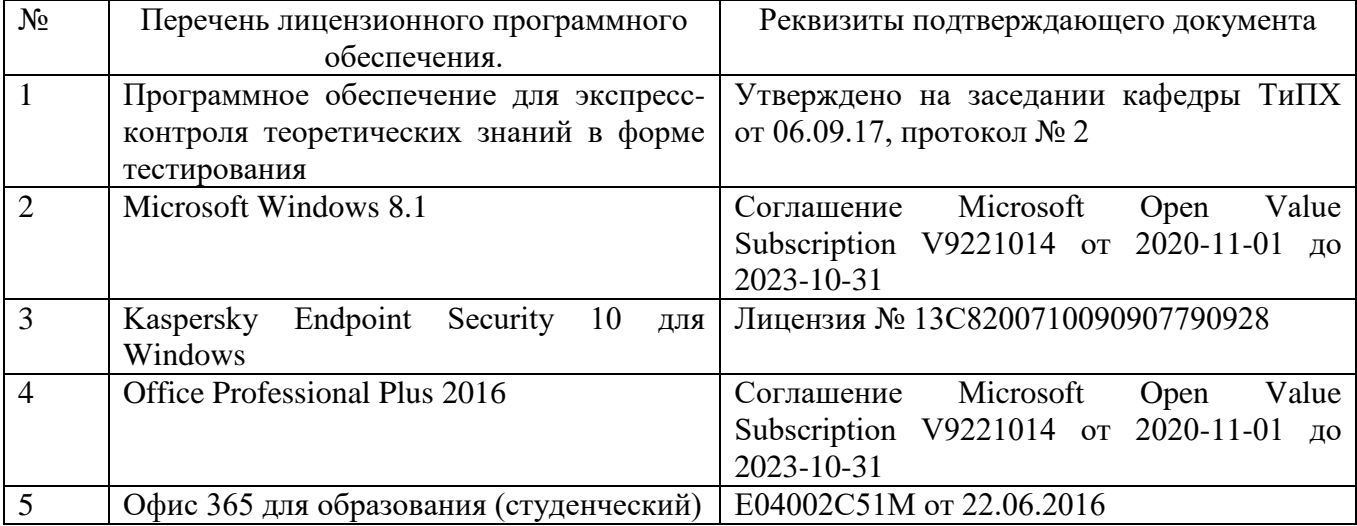

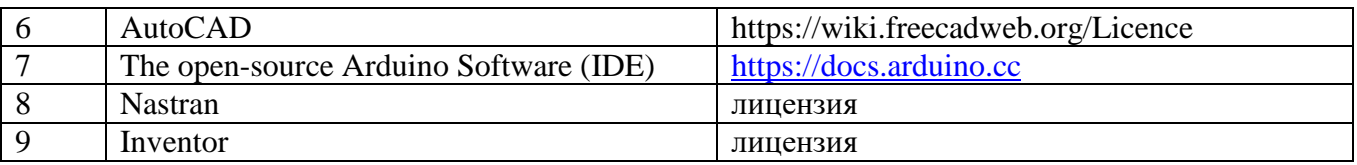

## **6.3. Перечень учебных изданий и учебно-методических материалов**

- 1. Тинников Д. В. Автоматизированное проектирование деталей сложной геометрии с использованием программного продукта PowerSHAPE : справочное пособие / Д. В. Тинников, В. В. Иванцивский ; Новосиб. гос. техн. ун-т. - Новосибирск, 2011. - 64, [2] с. : ил.
- 2. Присекин В. Л. Основы метода конечных элементов в механике деформируемых тел : [учебник] / В. Л. Присекин, Г. И. Расторгуев ; Новосиб. гос. техн. ун-т. - Новосибирск, 2010. - 237 с. :

Перечень дополнительной литературы

- 1. ГОСТ 2.102-2013. Единая система конструкторской документации. Виды и комплектность конструкторских документов.
- 2. Шандров, Борис Васильевич. Технические средства автоматизации [Текст]: учебник для вузов: допущено МО РФ. - Москва: Academia, 2007 (Саратов ОАО "Саратов. полиграф. комбинат", 2006). - 360 с.
- 3. Евтюков С.А. Построение математических моделей и систем автоматизированного проектирования подъемно-транспортных и строительно-дорожных машин [Электронный ресурс]: учебное пособие/ Евтюков С.А., Овчаров А.А., Замараев И.В.— Электрон. текстовые данные.— СПб.: Санкт-Петербургский государственный архитектурностроительный университет, ЭБС АСВ, 2011.— 44 c. — ЭБС «IPRbooks».
- 4. Ездаков А.Л. Экспертные системы САПР : учебное пособие : допущено УМО. – Москва : Форум, 2014. – 159 с.

## **6.4. Перечень интернет ресурсов, профессиональных баз данных, информационно-справочных систем**

- 1. Сайт РОСПАТЕНТА: http://www1.fips.ru/
- 2. Сайт научно-технической библиотеки БГТУ им. В.Г. Шухова:
- 3. http://elib.bstu.ru/
- 4. Сайт Российского фонда фундаментальных исследований:
- 5. http://www.rfbr.ru/rffi/ru/
- 6. Сайт Научной электронной библиотеки eLIBRARY.RU: http://elibrary.ru/
- 7. Сайт Электронно-библиотечной системы издательства «Лань»:
- 8. http://e.lanbook.com/

9. Сайт Электронно-библиотечной системы «IPRbooks»:

- 10.http://www.iprbookshop.ru/
- 11.Справочно-поисковая система «КонсультантПлюс»:
- 12.http://www.consultant.ru/
- 13.Сборник нормативных документов «Норма CS»: http://normacs.ru/
- 14.http://www.detalmach.ru/
- 15[.http://www.gost.ru/](http://www.gost.ru/)
- 16.http://eskd.ru/

#### 7. УТВЕРЖДЕНИЕ РАБОЧЕЙ ПРОГРАММЫ

Внести изменения в п. 6.2

6.2. Перечень лицензионного и свободно распространяемого обеспечения

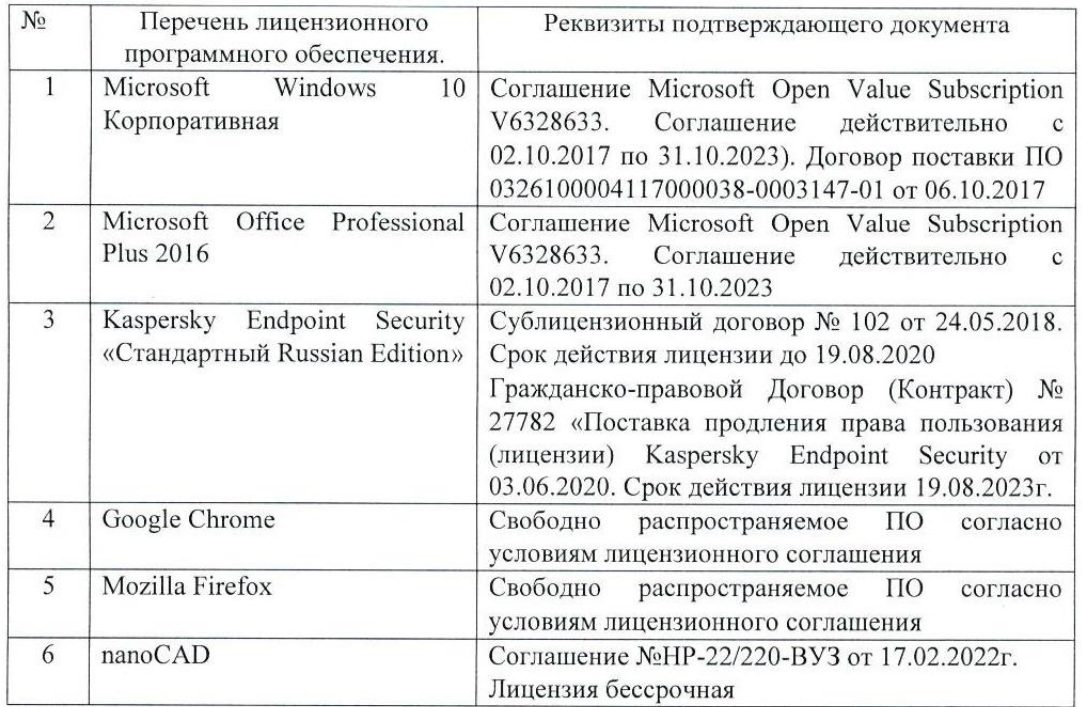

Рабочая программа утверждена на 20 22 /20 23 учебный год с изменениями, дополнениями

Протокол № 8 заседания кафедры от «19» лица 2022 г.

Заведующий кафедрой

подпись, ФИО

Директор института

Новиков И.А.

7 Севостьянов В.С.

подпись, ФИО